# **DSP-7-PA**

# **Controller für Amateurfunk Endstufen mit großem 7" TFT Touch Farbdisplay**

**und vielen Messfunktionen, Sensoren und WiFi Webinterface**

# **DSP-7**

#### **WiFi WLan-Schnittstelle, Firmware-Flash**

Die WiFi-Schnittstelle auf dem DSP-7-Board verfügt über einen separaten ARM-Mikrocontroller und eine separate Firmware. Sie verwendet die bekannte ESP-07S WLan-Schnittstelle.

Diese Firmware kann mit dem folgenden Verfahren aktualisiert werden:

### **Voraussetzungen:**

Das Flashen neuer Firmware erfolgt über eine serielle Schnittstelle. Diese serielle Schnittstelle arbeitet mit 3,3-Volt-Pegeln und ist kein RS-232. Ein Pegelwandler RS232 ↔ 3,3V wird benötigt. Diese Pegelwandler sind leicht von verschiedenen Computerläden für wenig Geld erhältlich. Suchen Sie nach einem USB-Seriell-Interface mit 3,3V-Pegeln.

## **Verbindung:**

Siehe den 6-poligen Anschluss in diesem Bild.

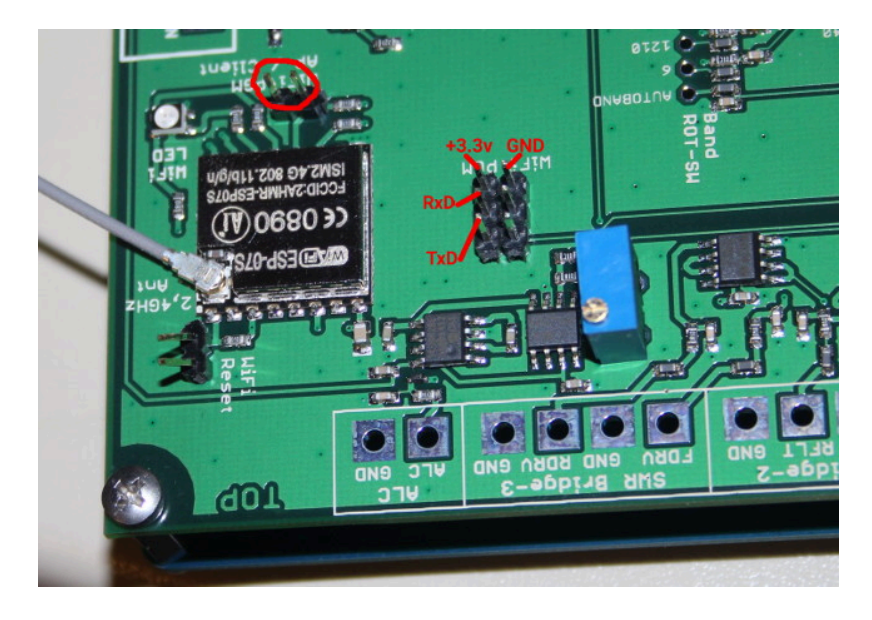

Dieser Anschluss hat einen Masse- und einen 3,3V-Pin zur Versorgung des Pegelwandlers (falls erforderlich). Einige Pegelwandler verwenden den USB-Port des PCs zur Stromversorgung, in diesem Fall müssen Sie nur den Masse-Pin anschließen. Die anderen beiden Pins sind der serielle Eingang (RxD) und Ausgang (TxD).

### **Starten des Bootloaders:**

Schalten Sie die Platine aus, verbinden Sie dann die PGM-Pins (siehe rote Markierung im Bild), und schalten Sie dann die Platine ein.

Die LED ist ausgeschaltet, und die WiFi-Schnittstelle wartet auf neue Firmware über die serielle Schnittstelle.

### **Flashen der Firmware:**

Das Flashen erfolgt unter Linux mit dem Tool: esptool.py von [espressif/esptool](https://github.com/espressif/esptool)

(dieses Tool ist auch für Windows verfügbar, ich habe es unter Windows nicht getestet).

Öffnen Sie ein Terminal und flashen Sie die Firmware in die WiFi-Schnittstelle mit folgendem Befehl:

esptool.py -p /dev/ttyUSB0 --baud 115200 write flash 0 dsp7wifi v100.bin

From: <http://projects.dj0abr.de/>- **DJ0ABR Projects**

Permanent link: **[http://projects.dj0abr.de/doku.php?id=de:dsp7:dsp7\\_wifi\\_flash](http://projects.dj0abr.de/doku.php?id=de:dsp7:dsp7_wifi_flash)**

Last update: **2023/11/23 14:57**

 $\pmb{\times}$